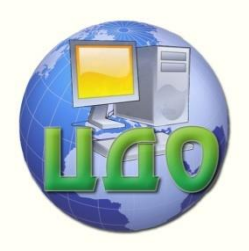

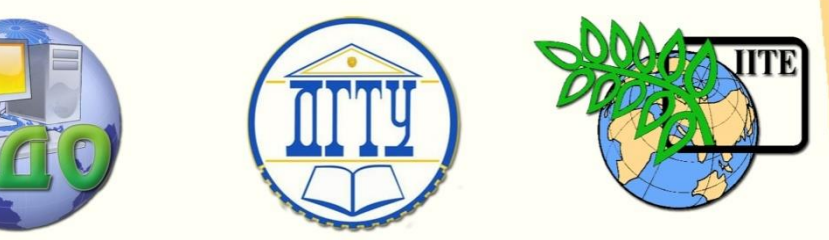

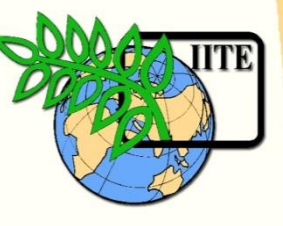

## ДОНСКОЙ ГОСУДАРСТВЕННЫЙ ТЕХНИЧЕСКИЙ УНИВЕРСИТЕТ

УПРАВЛЕНИЕ ДИСТАНЦИОННОГО ОБУЧЕНИЯ И ПОВЫШЕНИЯ КВАЛИФИКАЦИИ

Кафедра «Программное обеспечение вычислительной

техники и автоматизированных систем»

**ППП Tina в качестве графического интерфейса исследования сетей Петри 1. Входной язык, средства графического отображения и симуляции** 

# **МЕТОДИЧЕСКИЕ УКАЗАНИЯ**

по специальностям 230105-«Программное обеспечение вычислительной техники и автоматизированных систем» 010503-«Математическое обеспечение и администрирование информационных систем»

## **Автор**

## **Коледов Леонид Викторович**

1 Ростов-на-Дону, 2013 Управление дистанционного обучения и повышения и повышения и повышения квалификации и повышения квалификации и

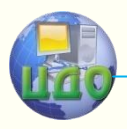

Информатика и вычислительная техника

## **Аннотация**

Данная разработка может быть использована в качестве основного учебного материала по дисциплинам: «Теория языков программирования и методы трансляции» и «Теория вычислительных процессов»

## **Автор**

Коледов Леонид Викторович, к. ф.-м. н., доцент, профессор кафедры

## **Область научных интересов**

Информационные технологии, системы искусственного интеллекта

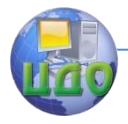

## **Оглавление**

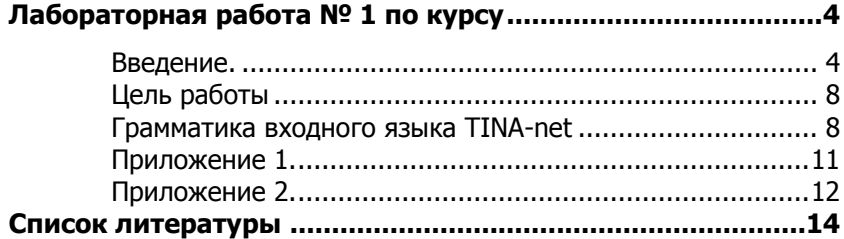

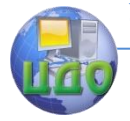

Информатика и вычислительная техника

## <span id="page-3-0"></span>ЛАБОРАТОРНАЯ РАБОТА № 1 ПО КУРСУ

#### «Теория языков программирования и методы трансляции»

Цель работы: «ППП Tina в качестве графического интерфейса исследования сетей Петри 1. Входной язык, средства графического отображения и симуляции»

### Введение.

<span id="page-3-1"></span>При проектировании систем в любой области деятельности необходимым этапом является системный анализ. Системный анализ в индустрии программного обеспечения используется по следующим причинам:

• для предотвращения некорректной разработки систем;

• для оценки использования ресурсов, необходимых для разработки и эксплуатации систем;

- для оценки затрат на проектирование систем:
- для прогноза дальнейшего развития системы;

• для параметризации и структурной оптимизации аппаратного и программного обеспечения, использующегося в системе;

• для своевременного опознавания системных «узких» Mect;

• для анализа настоящих и будущих решений при других условиях и требованиях.

Моделирование - преобразование некоторого оригинала по его существенным характеристикам, которые важны для целей исследования. Результирующее упрощение допускает такие исследования в модели, которые были бы экономически невыгодны, дороги или сложны при условии использования оригинала. Но моделирование системы - не самоцель. Результаты от создания модели достигаются ее анализом и/или имитационным моделированием.

Структурный анализ базируется на описании всех возможных состояний системы, а также переходов между ними. Таким образом, могут быть описаны блокировки, запрещенные состояния, мертвые подструктуры и максимальный размер очередей. В дальнейшем описываются характеристики, которые могут проверяться посредством анализа графа достижимости, базирующегося на моделях сетей Петри.

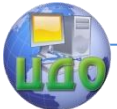

Прикладные области для структурного анализа:

планирование размещения объектов компьютерной архитектуnы:

программное обеспечение и алгоритмы: протоколы связи и т. п.

Структура проектируемой системы должна быть описана с выделением возможных эффектов синхронизации. К ним, например, относятся:

• блокировки, порожденные конфликтами в доступе к ресурсам,

• сбои и соответствующие переходы в запрещенные состояния.

Отношения между существенными переменными, параметрами, стартовыми условиями и входной информацией могут быть описаны в форме аналитических условий. Необходимые результаты иногда могут достигаться аналитическими методами. Такие решения существуют для некоторых задач массового обслуживания. Но для сложных систем трудно построить аналитическую модель, поскольку сложность аналитических вычислений экспоненциально возрастает с размером модели.

#### Основание введения понятия сети Петри

Компоненты любой системы и их действия можно представить абстрактными элементами и событиями. Событие может произойти один раз, повториться многократно, порождая конкретные действия, или не произойти ни разу. Совокупность действий, возникающих как реализации событий, образует процесс. В общем случае одна и та же система может функционировать в одних и тех же условиях по-разному, порождая некоторое множество реализаций процессов.

- 1. В большой системе необходимо учитывать изменение состояний всех ее компонентов при наступлении каждого значимого в исследуемом контексте события.
- 2. Информацию о причинно-следственных связях между событиями в системе, продолжительности промежутков между событиями, ресурсными ограничениями и конфликтами между компонентами системы или ожидание одним из них результатов работы других целесообразно выразить в терминах смены состояний системы.
- 3. События могут происходить внутри неопределенно больших интервалов времени, заранее трудно или

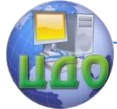

нельзя указать точно время их начала, конца и длительность.

Модели, которые мы будем исследовать, состоят из элементов, состояние которых описывается целым положительным числом, а смена состояния происходит через промежутки времени, подчиненные известному распределению. Модели такого типа хорошо описываются в терминах сетей Петри.

Введение сети Петри основано на абстрагировании понятий условия и события. Функционирование системы состоит в осуществлении последовательности событий. Для возникновения события необходимо выполнение некоторых условий, называемых предусловиями. Возникновение событий может привести к выполнению условий, называемых постусловиями. В сети Петри условия моделируются позициями, события - переходами. Предусловия события представляются входными позициями соответствующего перехода, постусловия - выходными позициями. Моделируемые сетью Петри события имеют нулевую протяженность во времени и не одновременны. Их взаимосвязь обусловлена, кроме выполнения предусловий, недетерминированным механизмом, который осуществляет выбор из нескольких разрешенных переход. Асинхронность и параллелизм такого поведения создает удобный аппарат для моделирования множества взаимосвязанных и параллельных процессов. Использование сетей Петри в задачах, связанных с распределением ресурсов, привлекательно наглядностью, адекватностью и технологичностью при реализации моделей на ЭВМ.

### Определение сети Петри [1]

Сеть Петри описывается набором:

 $PN = < P, T, F, W, M_0 >$ 

где

 $P = \{P1, P2,..., Pm\}$  - конечное множество позиций;  $T = \{t1, t2, ..., tn\}$  - конечное множество перехо-

дов;

 $F \subset (P \times T) \cup (T \times P)$  - множество ориентированных дуг (отношение инцидентности);

W:  $F \rightarrow Z^+$  - функция кратности дуг;

 $M_0$ :  $P \rightarrow Z^+$  - начальная разметка (наличие условий для запуска переходов).

Другими словами:

• Сеть Петри состоит из позиций и переходов.

• Они связываются ориентированными дугами, которые могут передавать метки (фишки).

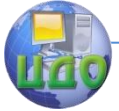

#### Информатика и вычислительная техника

 Количество меток, которое изымается или устанавливается в позиции, определяется **весом** дуги.

• Метка может находиться только в позициях, т.к. они интерпретируют состояния элементов системы.

 Количество меток, которое содержится в позиции, называется **маркировкой.**

 **Выполнение предусловия** означает, что количество меток во входной позиции не меньше веса дуги, соединяющей эту позицию и переход.

 **Осуществление постусловия** означает, что выходная позиция забирает такое количество меток, которое равно весу дуги, соединяющей переход и эту позицию.

 Когда все предусловия и постусловия выполнены, только тогда этот переход может **сработать** (метки от входных позиций перемещаются в выходные позиции).

 Таким образом, **события,** как изменение состояний системы, выражаются запуском переходов.

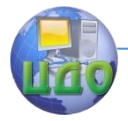

## Цель работы

<span id="page-7-0"></span>Целью работы является первичное знакомство с возможностями пакета прикладных программ TINA [2]. Его назначение состоит в имитационном моделировании динамических асинхронных процессов с использованием аппарата сети Петри.

### ПАКЕТ ПРОГРАММ МОДЕЛИРОВАНИЯ TINA

С целью моделирования сетей Петри в лабораторной работе предполагается применить разработанный в [2] пакет программ TINA. В настоящей работе потребуется преобразовать в текстовую форму и подвергнуть простейшему испытанию сети, представленные графически в Приложениях. Номера сетей, подлежащих кодированию, согласно Вашему варианту, содержатся в таблице.

### Грамматика входного языка TINA-net

<span id="page-7-1"></span>Сеть описывается рядом объявлений позиций и/или переходов и дополнительного объявления именований (naning) для сети. Описанние сети - суперпозиция этих объявлений. Грамматика .net представлена ниже. В описании нетерминалы заключены в скобки <..>, терминалы находятся в верхнем регистре или взяты в кавычки. Пробелы, перевод каретки и позиции табуляции действуют как разделители.

Кроме того, метки могут быть назначены позициям и переходам. Это предпочтительно сделать в пределах "tr" и "pl" объявлений, нежели с использованием отдельных объявлений "lb".

```
.net
                                    \mathbb{C} =(<trdesc>|<pldesc>|<lbdesc>|<netdesc>)*
       netdesc
                                     ::= 'net' <net>
       trdesc
                                    \cdot \cdot ='tr' <transition> {":" <label>} {<interval>} {<tinput> ->
<toutput>}
       pldesc
                                    \ddot{\phantom{0}}'pl' <place> {":" <label>} {(<marking>)} {<pinput> ->
<poutput>}
                                    \therefore = 'lb' \lceil < place > \lceil < transition > \rceil < la-
       Ibdesc
hel>::= ('['|']') INT','INT('['|']') | ('['|']')INT','w['
       interval
                                     ::= <place>{<arc>}
       tinput
```
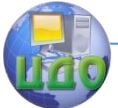

toutput  $::=$  <place>{<normal arc>} pinput  $::=$  <transition>{<normal\_arc>} poutput  $::=$  <transition>{arc} arc ::= <normal\_arc> | <test\_arc> | <inhibitor\_arc> | <stopwatch\_arc> | <stopwatch-inhibitor\_arc> normal arc  $::="<sub>2</sub>$  ::= '\*'<weight> test  $arc$   $::=$  '?' < weight > inhibitor arc  $::=$  '?-'<weight> stopwatch arc  $::=$  '!'<weight> stopwatch-inhibitor arc ::= '!-'<weight> weight, marking  $::= INT{'}K{'}M{'}$ net, place, transition, label ::= ANAME | '{'QNAME'}' INT ::= unsigned integer /%целое без знака%/

ANAME ::= alphanumeric name, /%см. Замечание ниже

QNAME ::= arbitrary name, см. Замечание ниже

Замечание. Допускаются две формы для имени сети, места и перехода:

ANAME: любая не пустая строка символов, цифр, символа """ ("прим") и подчеркиваний \_.

"{"QNAME"}": любая цепочка между фигурными скобками, в которых символы { , }, и '\' предварются '\'.

 Пустые строки и строки начинающиеся с '#' рассматриваются как комментарии.

 В любом замкнутом временном интервале [eft, lft], должно нужно иметь eft <= lft.

 Символ 'K' (соотв. 'М.') после веса или маркировки умножает значение на  $10^{\wedge}3$  (соотв.  $10^{\wedge}6$ ).

 Вес является дополнительным для нормальных дуг, но обязательны для дуг схемы запрета и испытания.

По умолчанию:

- переходы имеют временный интервал [0, w [;

- нормальные дуги имеют вес 1;

- места имеют маркировку 0;

- места и переходы имеют пустую метку "  $\{\}$  ".

Пример. tr t1 [0,w[ -> p1 tr t2 [0,w[ p1 ->

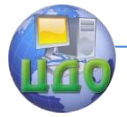

#### Информатика и вычислительная техника

tr t3 [0,w[ p1\*2 -> p2 tr t4[0,w[ p2 -> pl p1 (1) pl p2 (1) net buffer

**Испытание**, которое подтвердит корректность сделанных Вами построений, состоит в следующем:

- 1. загрузка в среду TINA текстов, подготовленных в простом текстовом редакторе;
- 2. проверка их синтаксической корректноcти средствами TINA;
- 3. преобразование описания в графическую форму и проведение нескольких шагов симуляции с дискретным инкрементом времени.

**Требования к отчету.** Отчет должен быть доступен в электронном и печатном виде, содержать надлежащие копии исследуемых сетей из задания, тексты подготовленных описаний и 2-3 копии экранов, подтверждающих работоспособность текстов.

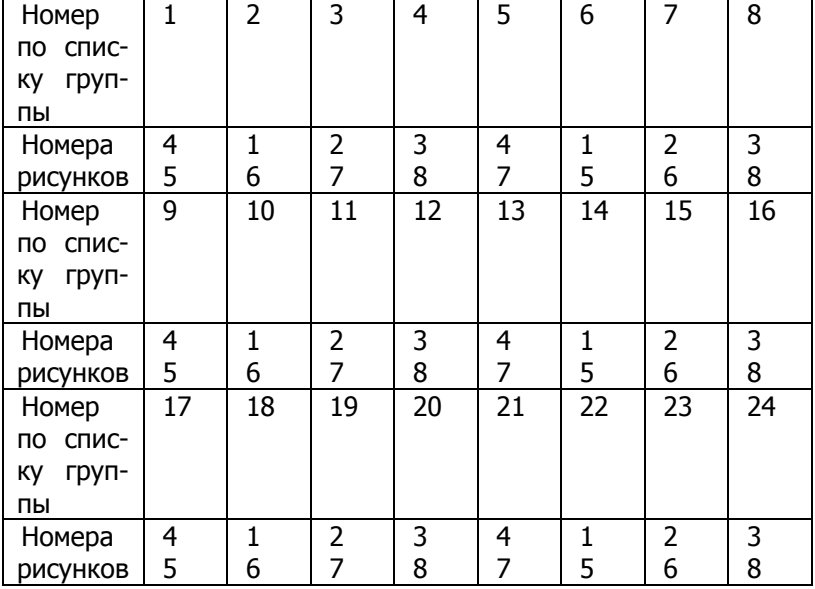

### Таблица вариантов заданий

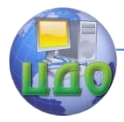

### Информатика и вычислительная техника

## **Приложение 1.**

<span id="page-10-0"></span>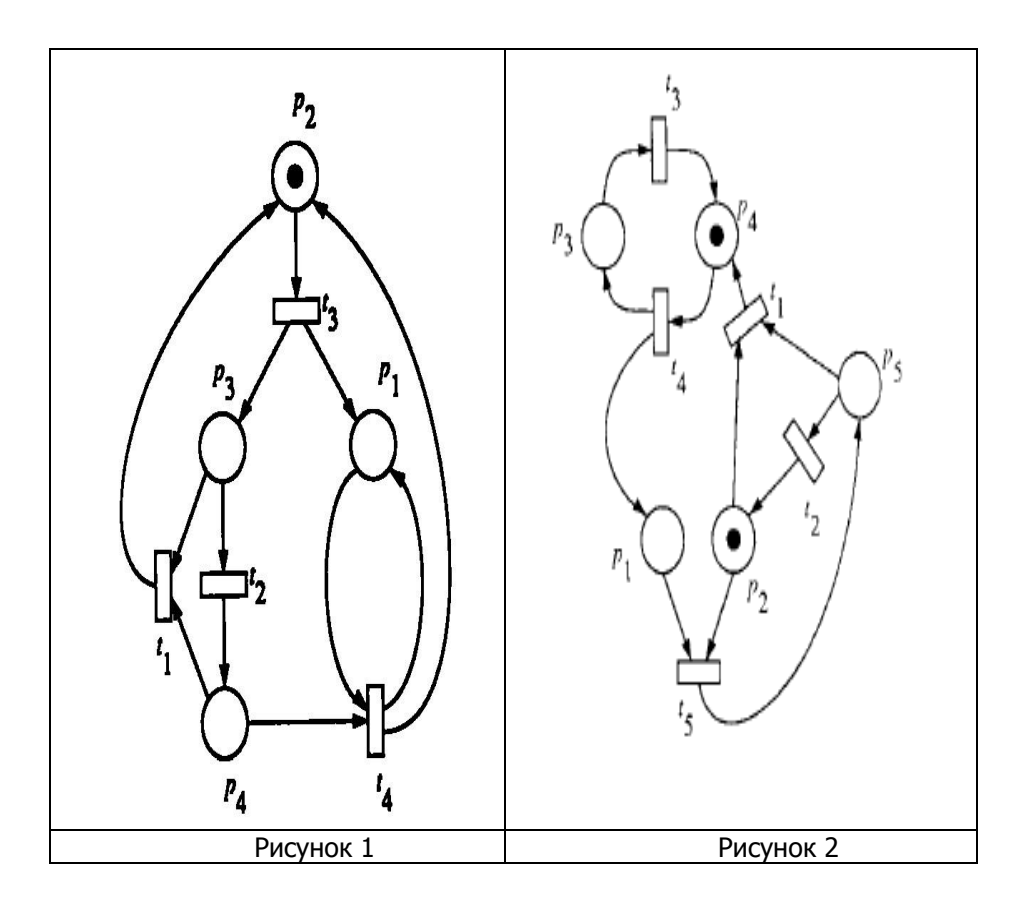

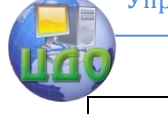

#### Информатика и вычислительная техника

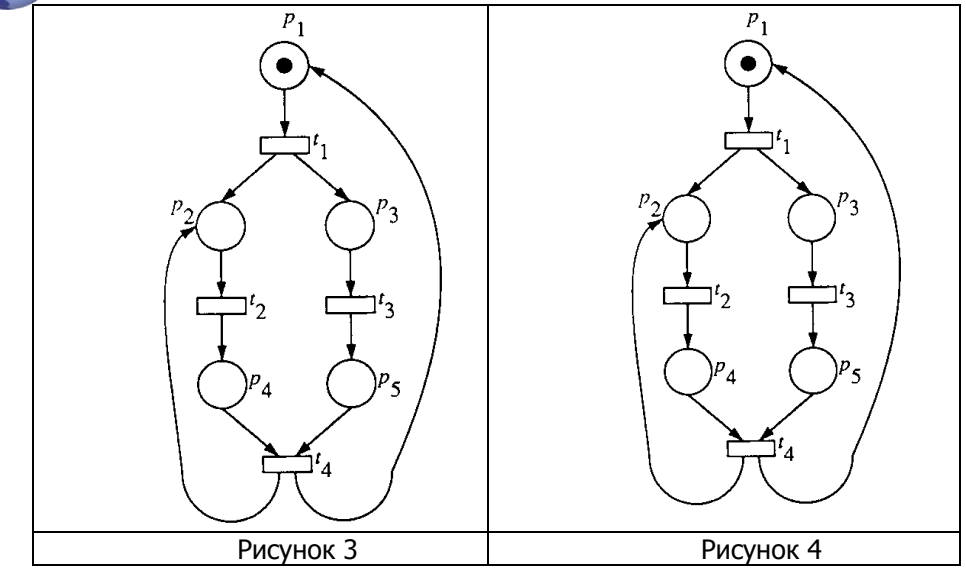

## **Приложение 2.**

<span id="page-11-0"></span>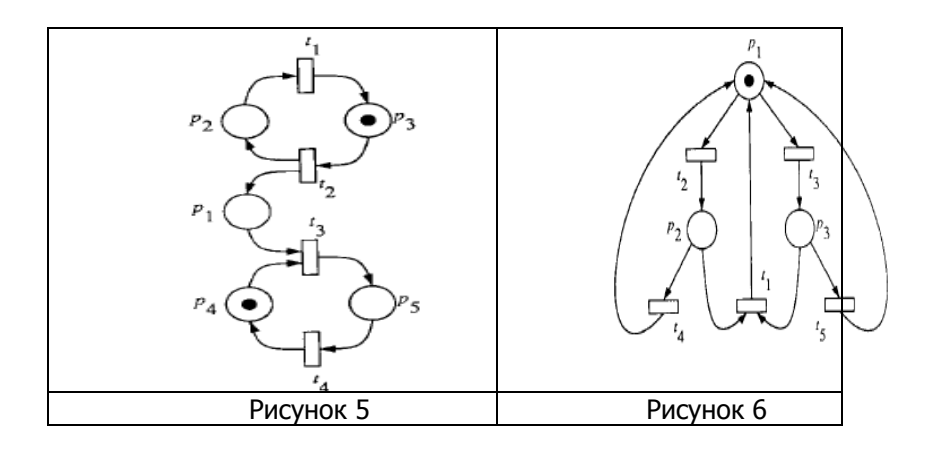

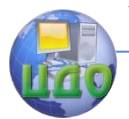

### Информатика и вычислительная техника

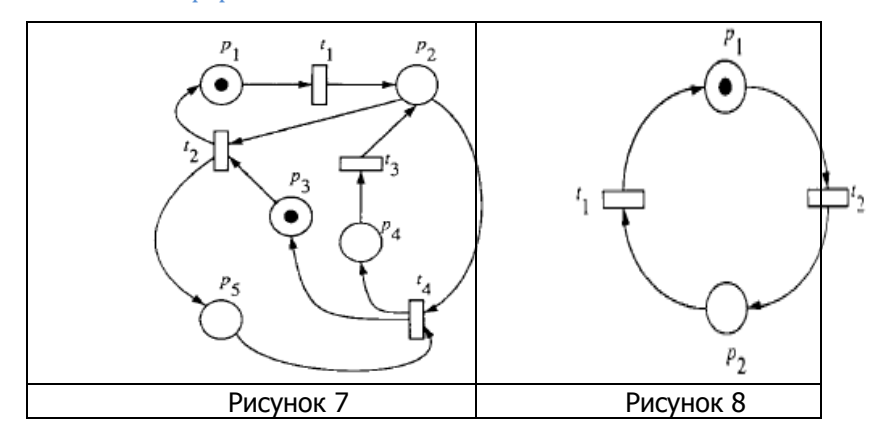

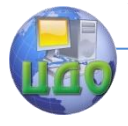

## **СПИСОК ЛИТЕРАТУРЫ**

- <span id="page-13-0"></span>1. Котов В.Е. Сети Петри. - М.: Наука, 1984. - 160 с.
- 2. http://www.laas.fr/tina